### МИНИСТЕРСТВО СЕЛЬСКОГО ХОЗЯЙСТВА РОССИЙСКОЙ ФЕДЕРАЦИИ Федеральное государственное бюджетное образовательное учреждение высшего образования «КУБАНСКИЙ ГОСУДАРСТВЕННЫЙ АГРАРНЫЙ УНИВЕРСИТЕТ ИМЕНИ И. Т. ТРУБИЛИНА»

ФАКУЛЬТЕТ МЕХАНИЗАЦИИ

 $0.029 + 0.0$ **УТВЕРЖДАЮ** Декан факультета механизации, к.т.н., доцент **А. А. Титученко** 2023г. 18 мая

# Рабочая программа дисциплины

# НАЧЕРТАТЕЛЬНАЯ ГЕОМЕТРИЯ

Направление подготовки 35.03.06 Агроинженерия

Направленность Технические системы в агробизнесе

Уровень высшего образования Бакалавриат

> Форма обучения Очная, заочная

> > Краснодар 2023

Рабочая программа дисциплины «Начертательная геометрия » разработана на основе ФГОС ВО 35.03.06 «Агроинженерия» утвержденного приказом Министерства образования и науки РФ 20 октября 2015 г. № 813

Автор: канд. техн. наук, доцент Б. С. Варламов

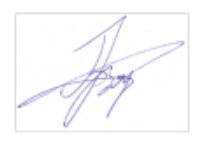

Рабочая программа обсуждена и рекомендована к утверждению решением кафедры «Архитектуры» от 15.05.2023 г., протокол № 9.

Заведующий кафедрой

Заведующий кафедрой (А. М. Блягоз)

Рабочая программа одобрена на заседании методической комиссии факультета механизации протокол от 18 мая 2023 г. № 9.

Председатель методической комиссии

к.т.н., доцент  $\ell_{\ell}$  ( $\ell_{\ell}$  / $\ell_{\ell}$ ). Н. Соколенко

Руководитель основной профессиональной образовательной программы к.т.н., доцент  $\mathcal{C}$  К. Папуша

### **1 Цель и задачи освоения дисциплины**

Целью освоения дисциплины «Начертательная геометрия» является формирование комплекса знаний для решения типовых задачи профессиональной деятельности на основе знаний основных законов математических, естественнонаучных и общепрофессиональных дисциплин с применением информационно-коммуникационных технологий, выработки студентами знаний и навыков, необходимых для поиска, критического анализа и синтеза информации, применения системного подхода для решения поставленных задач.

#### **Задачи**

─ Обеспечение эффективного использования сельскохозяйственной техники и технологического оборудования для производства сельскохозяйственной продукции;

─выработка способностей к анализу и синтезу пространственных форм, реализуемых в виде чертежей деталей и сборочных единиц;

− формирование у студентов умений и навыков пользоваться нормативной и справочной литературой.

# **2 Перечень планируемых результатов обучения по дисциплине, соотнесенных с планируемыми результатами освоения ОПОП ВО**

### **В результате освоения дисциплины формируются следующие компетенции:**

УК-1. Способен осуществлять поиск, критический анализ и синтез информации, применять системный подход для решения поставленных задач.

ОПК-1. Способен решать типовые задачи профессиональной деятельности на основе знаний основных законов математических, естественнонаучных и общепрофессиональных дисциплин с применением информационнокоммуникационных технологий

В результате изучения дисциплины «Начертательная геометрия» обучающийся готовится к освоению трудовых функций и выполнению трудовых действий:

Профессиональный стандарт «Специалист в области механизации сельского хозяйства» (Приказ Министерства труда и социальной защиты РФ 21 мая 2014 г. № 340н.

Трудовая функция

– производственно-технологическая

Трудовые действия

- обеспечение эффективного использования сельскохозяйственной техники и технологического оборудования для производства сельскохозяйственной продукции

ИД-1УК-1 Анализирует задачу, выделяя ее базовые составляющие, осуществляет декомпозицию задачи.

ИД-2УК-1 Находит и критически анализирует информацию, необходимую

для решения поставленной задачи.

ИД-3УК-1 Рассматривает возможные варианты решения задачи, оценивая их достоинства и недостатки.

ИД-4УК-1 Грамотно, логично, аргументированно формирует собственные суждения и оценки. Отличает факты от мнений, интерпретаций, оценок и т.д. в рассуждениях других участников деятельности

Трудовая функция

– проектная

Трудовые действия

–участие в проектировании предприятий технического обслуживания и ремонта сельскохозяйственной техники и оборудования

ИД-1 <sub>ОПК-1</sub> Использует основные законы естественнонаучных дисциплин для решения стандартных задач в соответствии с направленностью профессиональной деятельности.

# **3 Место дисциплины в структуре ОПОП ВО**

«Начертательная геометрия» является дисциплиной обязательной части (части, формируемой участниками образовательных отношений) ОПОП ВО подготовки обучающихся по направлению 35.03.06 «Агроинженерия», направленность «Технические системы в агробизнесе».

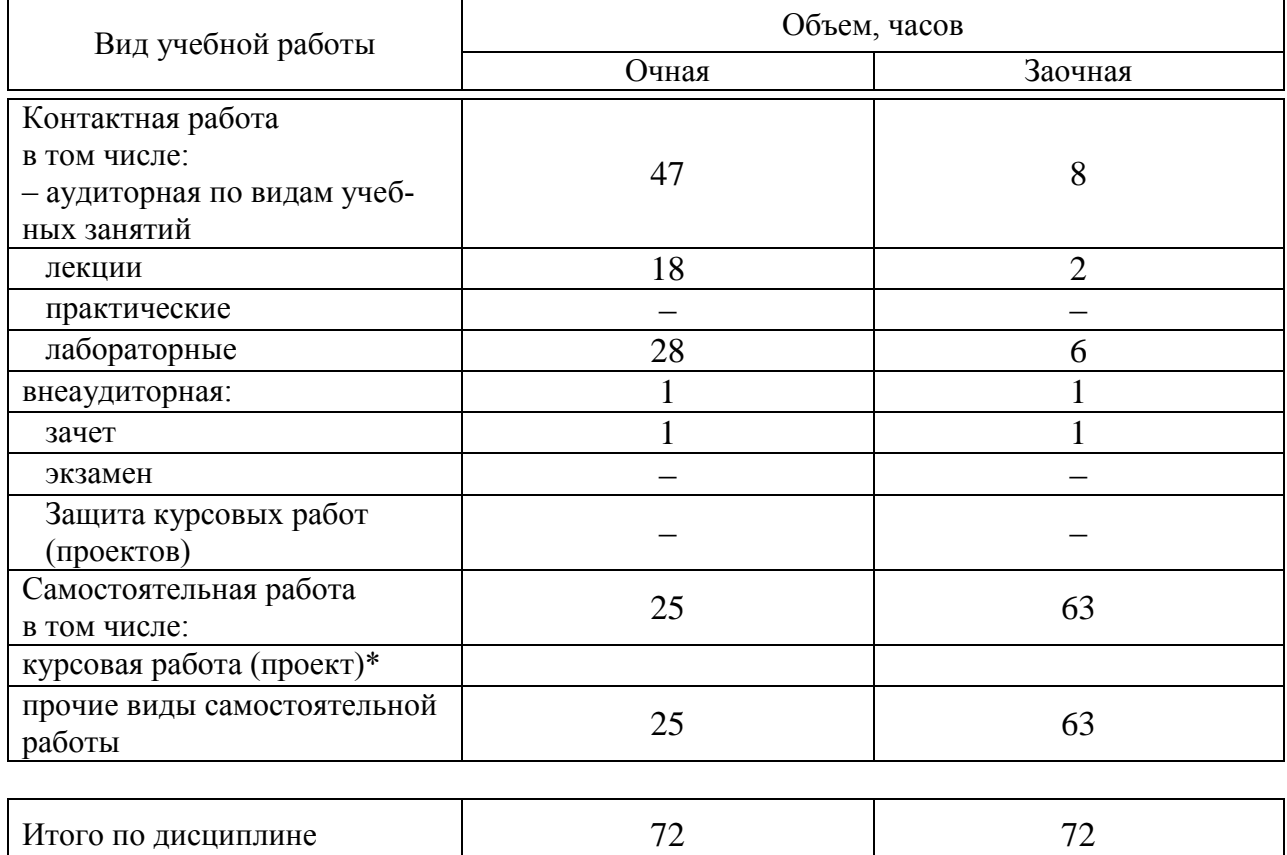

# **4 Объем дисциплины 72** часов, **2** зачетных единиц.

# 5 Содержание дисциплины

По итогам изучаемой дисциплины студенты сдают зачет.

Дисциплина изучается на 1 курсе, в 1 семестре по учебному плану очной формы обучения, на  $\frac{1}{1}$  курсе, в  $\frac{1}{1}$  семестре по учебному плану заочной формы обучения.

| $N_2$          | Тема.<br>Основные вопросы                                                                     | Формируемые компе-<br>тенции | Семестр      | Виды учебной работы, включая самостоятельную работу |                                                                               |                                   |                                                                          |                                   |                                                                                    |                                                     |
|----------------|-----------------------------------------------------------------------------------------------|------------------------------|--------------|-----------------------------------------------------|-------------------------------------------------------------------------------|-----------------------------------|--------------------------------------------------------------------------|-----------------------------------|------------------------------------------------------------------------------------|-----------------------------------------------------|
|                |                                                                                               |                              |              | студентов и трудоемкость (в часах)                  |                                                                               |                                   |                                                                          |                                   |                                                                                    |                                                     |
|                |                                                                                               |                              |              | Лек-<br>ЦИИ                                         | <b>B</b> TOM<br>числе в<br>форме<br>прак-<br>тиче-<br>ской<br>подго-<br>товки | Прак-<br>тиче-<br>ские<br>занятия | <b>В ТОМ</b><br>числе в<br>форме<br>практи-<br>ческой<br>подго-<br>товки | Лабо-<br>ратор-<br>ные<br>занятия | $\, {\bf B}$ TOM<br>числе в<br>форме<br>прак-<br>тиче-<br>ской<br>подго-<br>товки* | $Ca-$<br>MOC-<br>-ROT<br>тель<br>ная<br>pa-<br>бота |
| $\mathbf{1}$   | Точка и прямая<br>на комплексном<br>чертеже.                                                  | $OIIK-1$                     | $\mathbf{1}$ | $\overline{2}$                                      |                                                                               |                                   |                                                                          | $\overline{2}$                    |                                                                                    | $\overline{2}$                                      |
| $\overline{2}$ | Плоскость                                                                                     | $OIIK-1$                     | $\mathbf{1}$ | $\overline{2}$                                      |                                                                               |                                   |                                                                          | $\overline{2}$                    |                                                                                    | $\overline{2}$                                      |
| 3              | Основные<br>$3a-$<br>начерта-<br>дачи<br>тельной<br>r <sub>eo</sub><br>метрии.                | $YK-1$                       | $\mathbf{1}$ | $\overline{2}$                                      |                                                                               |                                   |                                                                          | $\overline{2}$                    |                                                                                    | $\overline{2}$                                      |
| $\overline{4}$ | Образование и<br>классификация<br>поверхностей.                                               | $YK-1$                       | $\mathbf{1}$ | $\overline{2}$                                      |                                                                               |                                   |                                                                          | $\overline{2}$                    |                                                                                    | $\overline{2}$                                      |
| 5              | Методы пре-<br>образования<br>проекций                                                        | $YK-1$                       | $\mathbf{1}$ | $\overline{2}$                                      |                                                                               |                                   |                                                                          | $\overline{4}$                    |                                                                                    | $\overline{2}$                                      |
| 6              | Плоские сече-<br>ния много-<br>гранников.                                                     | $YK-1$                       | $\mathbf{1}$ | $\overline{2}$                                      |                                                                               |                                   |                                                                          | $\overline{4}$                    |                                                                                    | 3                                                   |
| 7              | Плоские сече-<br>ния тел враще-<br>НИЯ                                                        | $YK-1$                       | $\mathbf{1}$ | $\overline{2}$                                      |                                                                               |                                   |                                                                          | $\overline{4}$                    |                                                                                    | 4                                                   |
| 8              | Построение<br>линий пересе-<br>чения много-<br>гранников спо-<br>собом секущих<br>плоскостей  | $YK-1$                       | 1            | $\overline{2}$                                      |                                                                               |                                   |                                                                          | $\overline{4}$                    |                                                                                    | 4                                                   |
| 9              | Построение<br>линий пересе-<br>чения тел вра-<br>щения спосо-<br>бом сфериче-<br>ских посред- | $YK-1$                       | $\mathbf{1}$ | $\overline{2}$                                      |                                                                               |                                   |                                                                          | $\overline{4}$                    |                                                                                    | 4                                                   |

Содержание и структура дисциплины по очной форме обучения

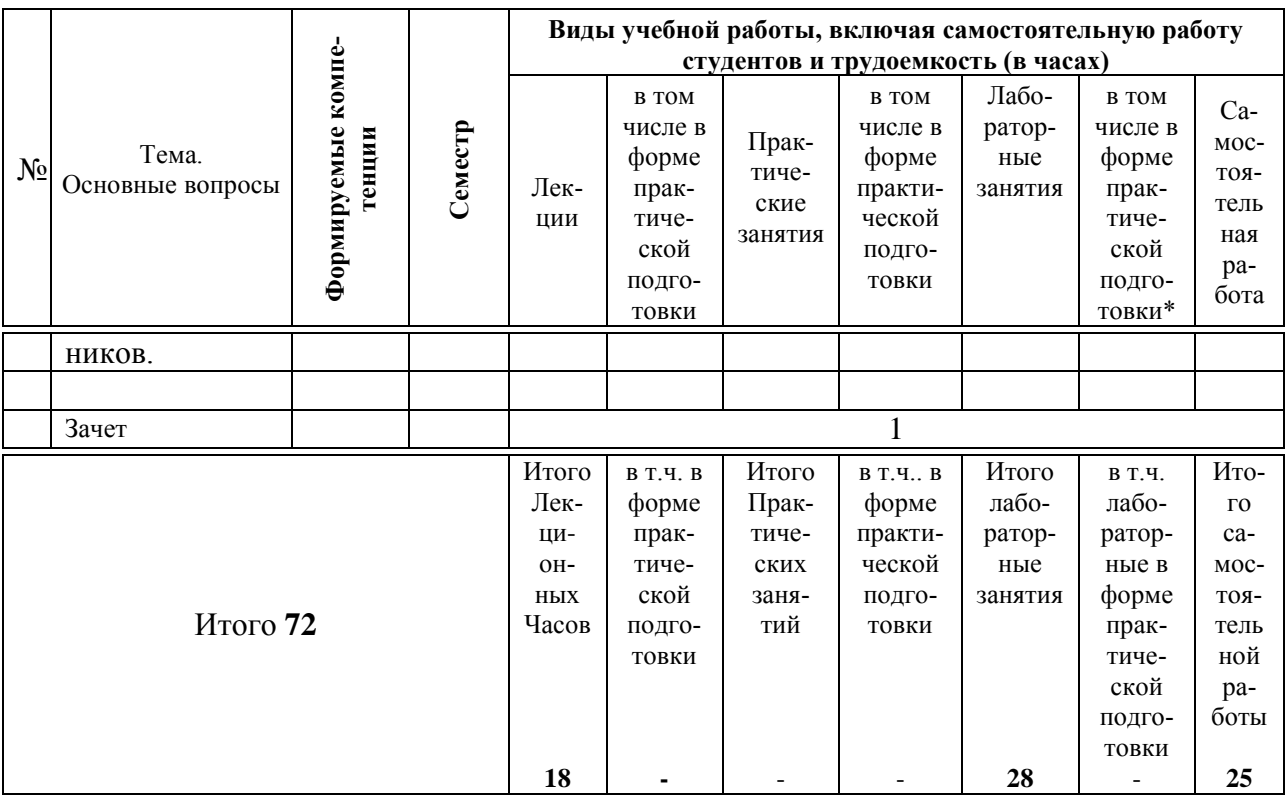

# **Содержание и структура дисциплины по заочной форме обучения**

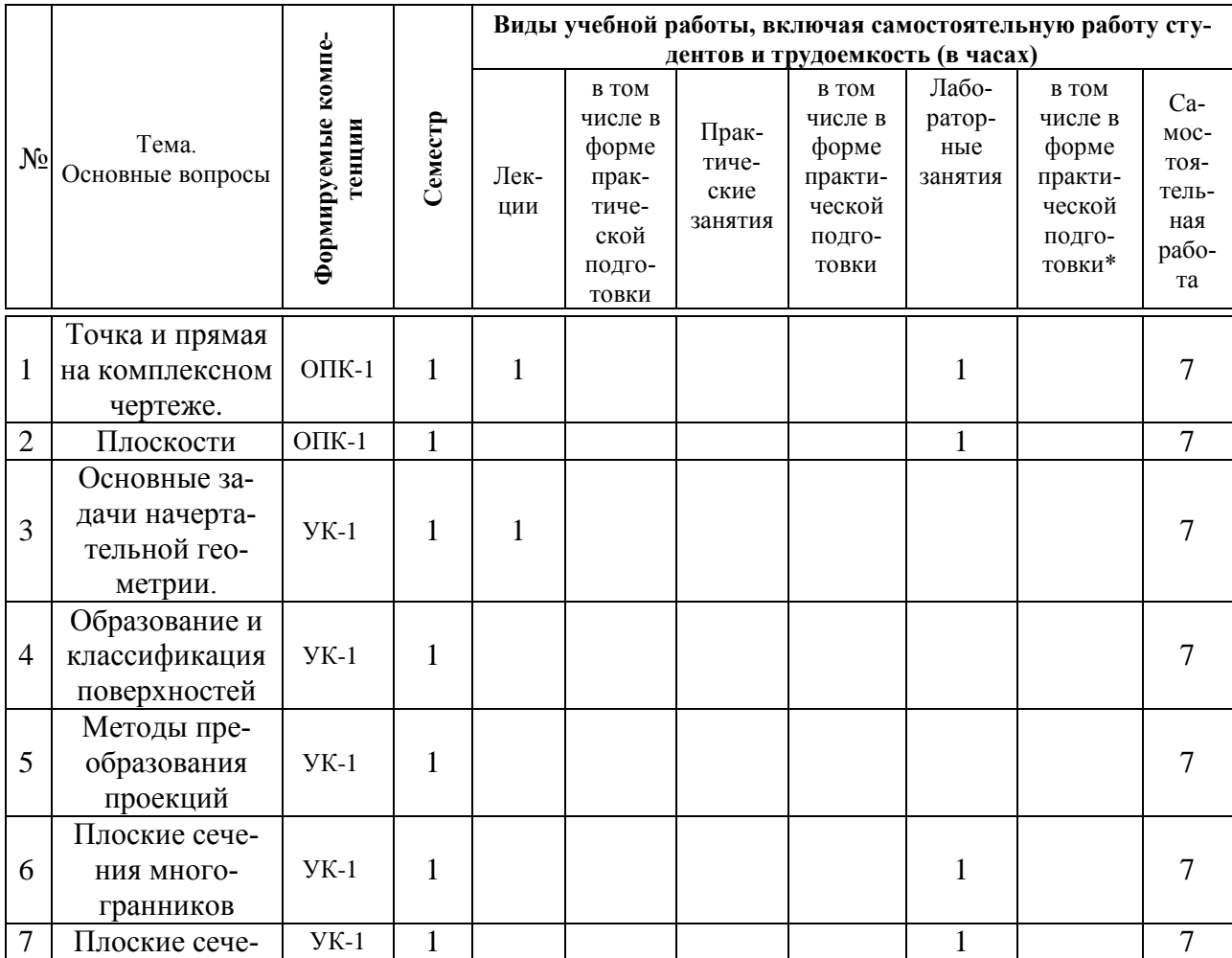

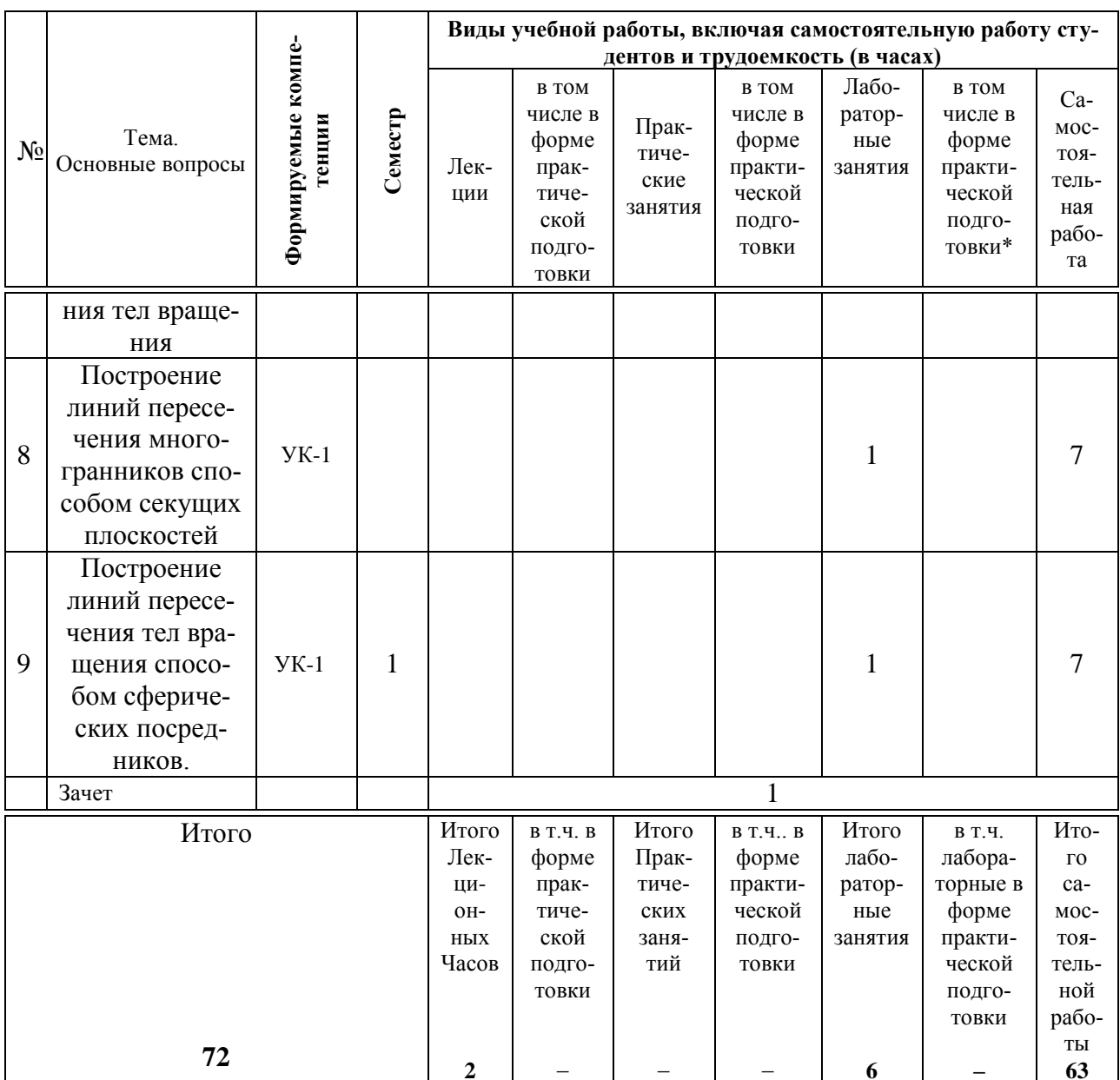

# 6 Перечень учебно-методического обеспечения для самостоятельной работы обучающихся по дисциплине

1. Горячева Е.А. Основы начертательной геометрии и инженерной графики: учеб. пособие / Е.А. Горячева - Краснодар : PrintTerra, 2018. -135с. **[Образовательный** портал КубГАУ] Режим доступа: https://edu.kubsau.ru/file.php/108/uch\_posobie\_OSNOVY\_NGiIG\_A5\_GORJAC **HEVA E A 420560 v1 .PDF** 

2. Холявко Л.В. Начертательная геометрия и инженерная графика: рабочая тетрадь / Холявко Л.В. - Краснодар КГАУ, 2017-51с. [Образовательный **КубГАУ]** Режим портал доступа: https://kubsau.ru/upload/iblock/e6c/e6c13adc02c9449e97c0ae5bf205c6af.pdf

3. Горячева Е.А «Плоские сечения тел и развертки поверхностей в системе AutoCAD». учеб. пособие / Е.А. Горячева – Краснодар PrintTerra, 2017. – 121с. [Образовательный портал КубГАУ] – Режим доступа: https://edu.kubsau.ru/file.php/108/Gorjacheva\_PLOSKIE\_SECHENIJA\_TEL\_I\_RAZVERTKI\_ POVERKHNOSTEI\_V\_SISTEME\_AVTOKAD\_461255\_v1\_.PDF

## **7 Фонд оценочных средств для проведения промежуточной аттестации**

### **7.1 Перечень компетенций с указанием этапов их формирования в процессе освоения ОПОП ВО**

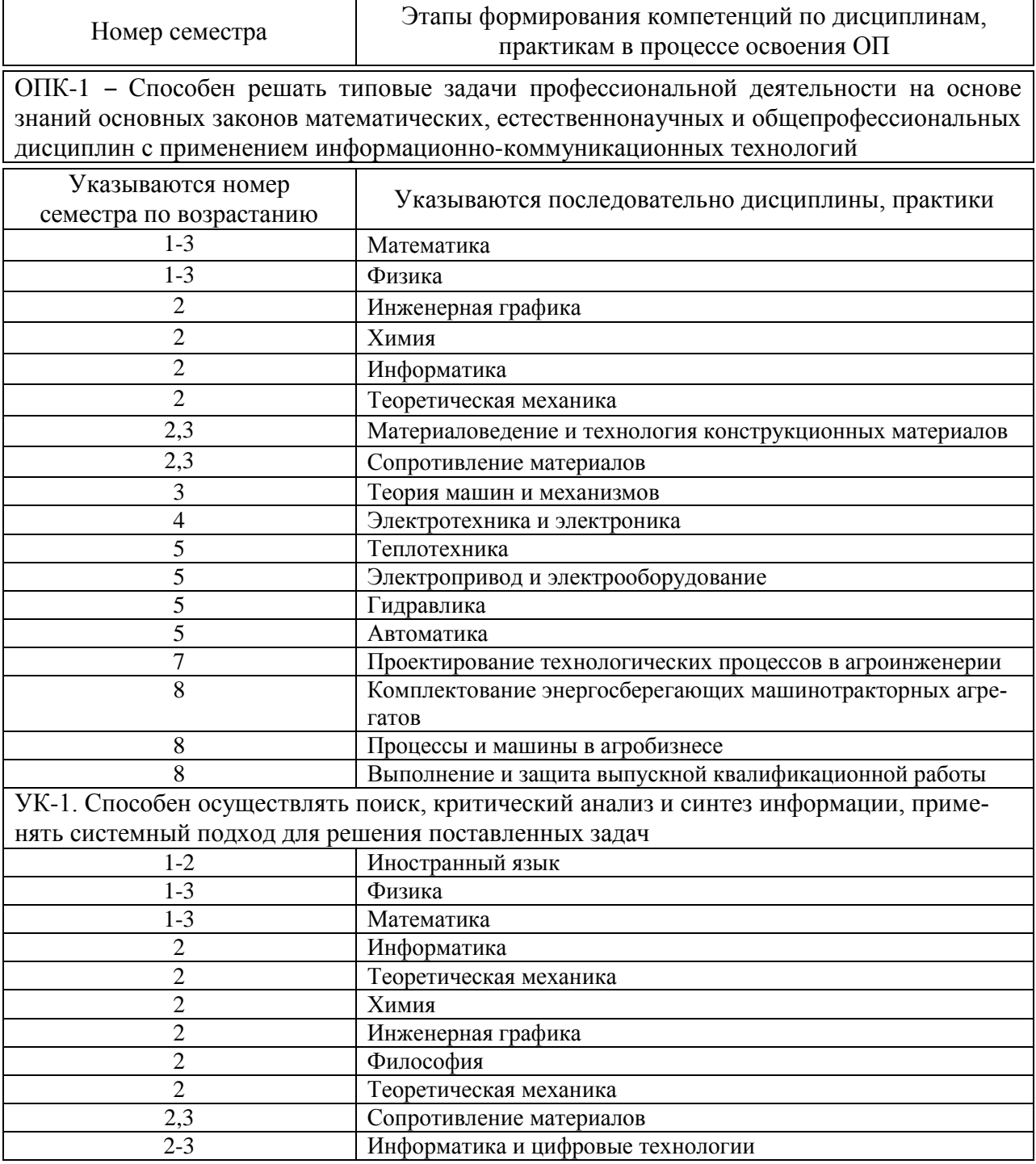

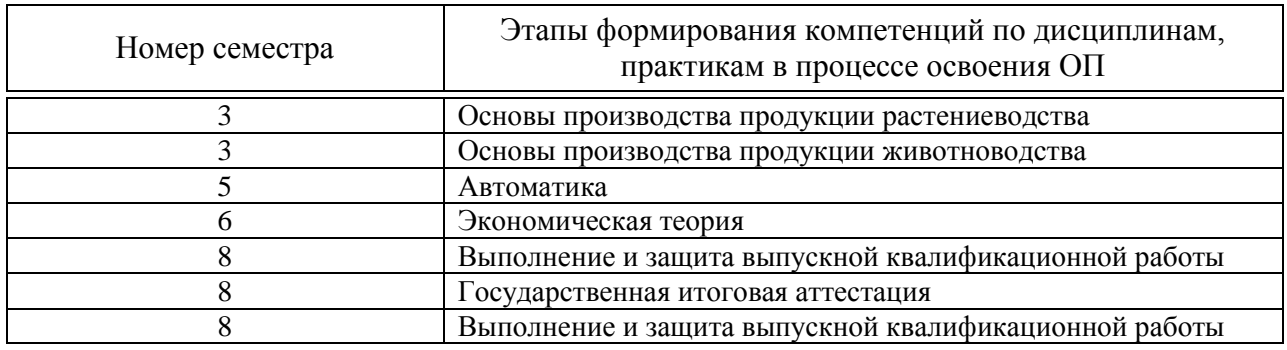

# 7.2 Описание показателей и критериев оценивания компетенций на различных этапах их формирования, описание шкалы оценивания

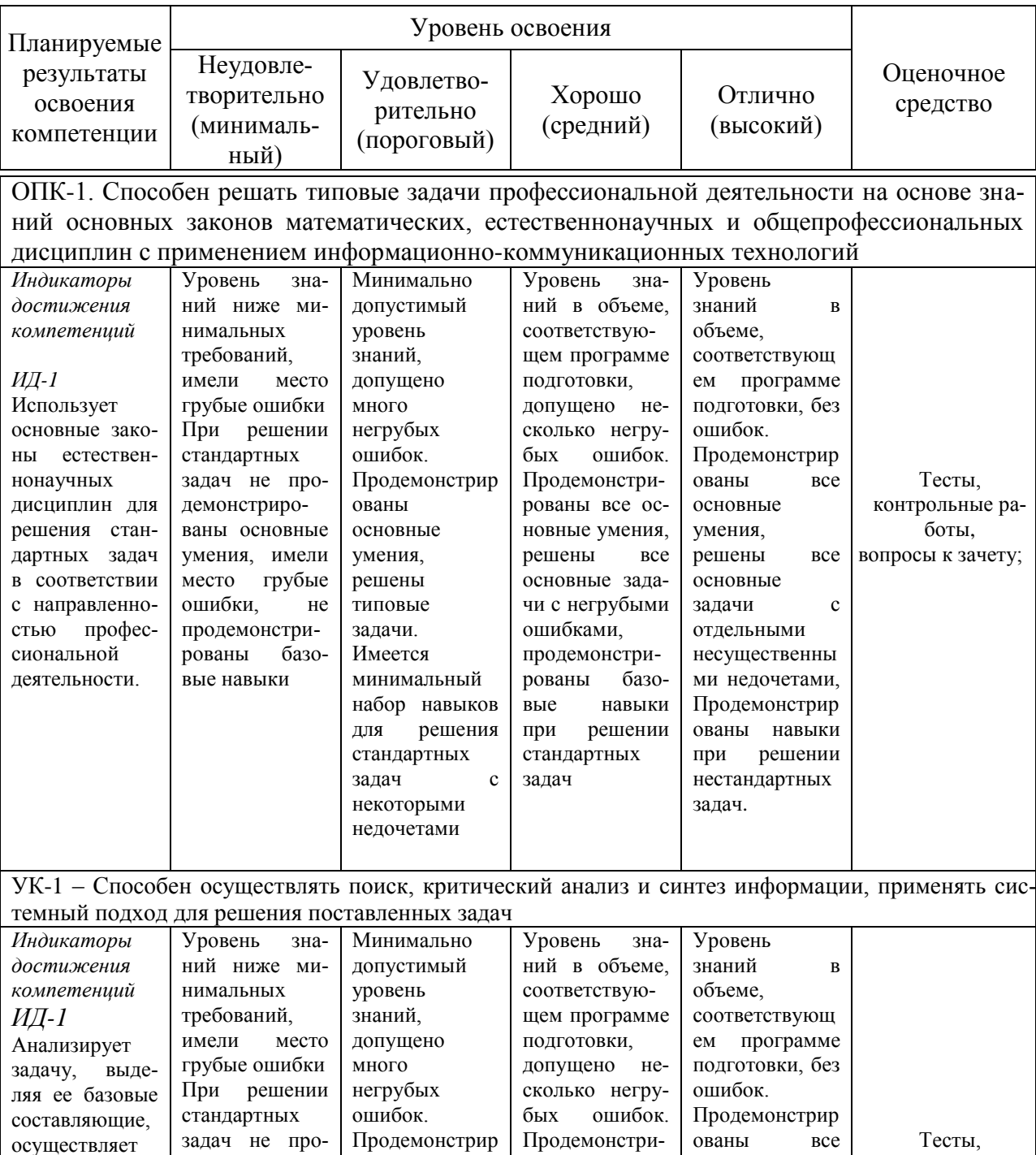

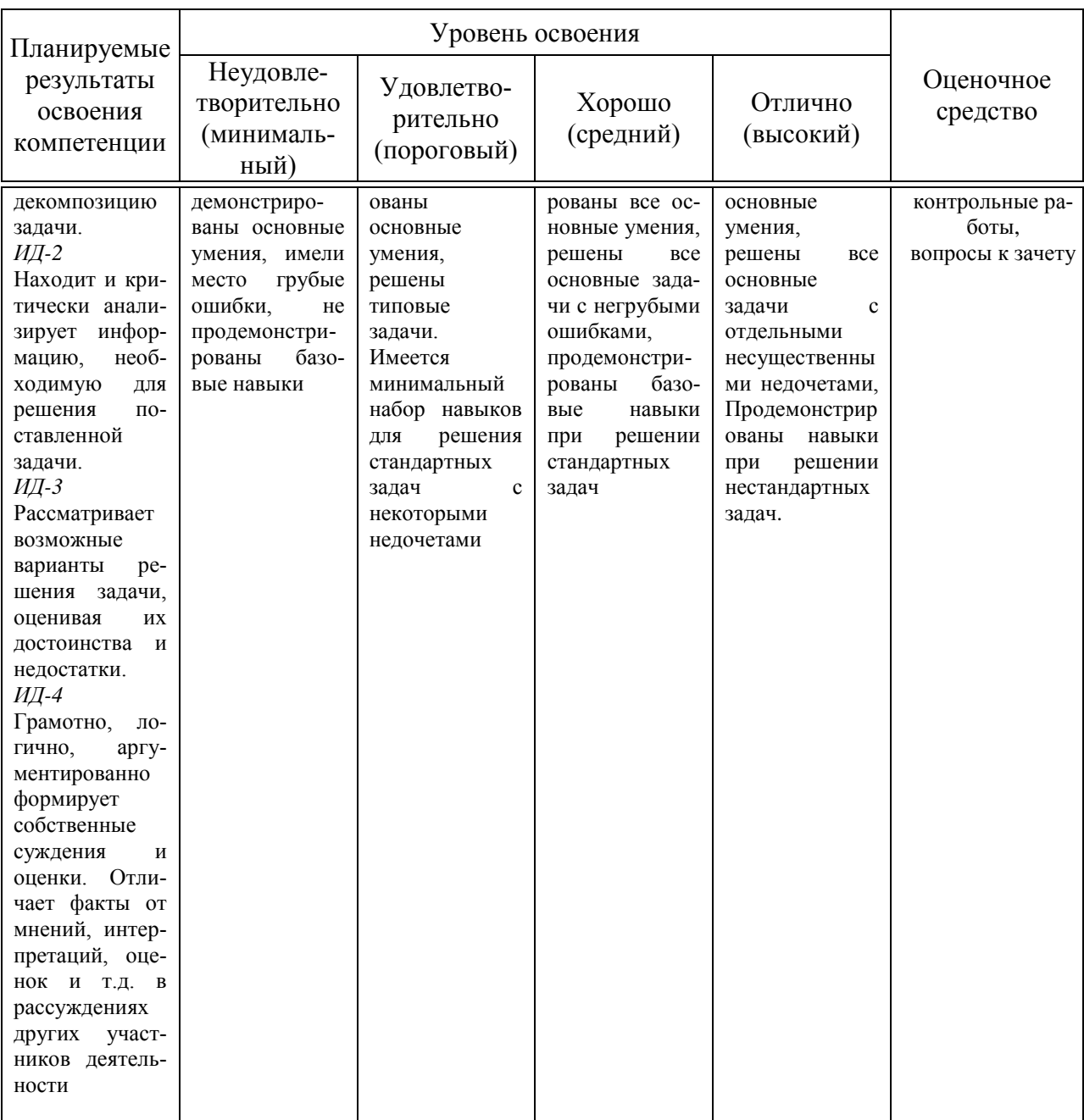

7.3 Типовые контрольные задания или иные материалы, необходимые для оценки знаний, умений, навыков, характеризующих этапы формирования компетенций в процессе освоения ОПОП ВО

#### Задания для контрольной работы по компетенции ОПК-1

Тема 1 «Точка и прямая на комплексном чертеже» Тема 2 «Плоскость. Главные линии плоскости, следы плоскости» Задания для контрольной работы по компетенции УК-1 Тема 3 «Способы преобразования проекций» Тема 4 «Плоские сечения тел. Развертка поверхностей»

#### Тесты

Примеры заданий по компетенции ОПК-1

*1 Укажите рисунок, на котором методом прямоугольного треугольника правильно найдена натуральная величина отрезка прямой АВ: 1\**

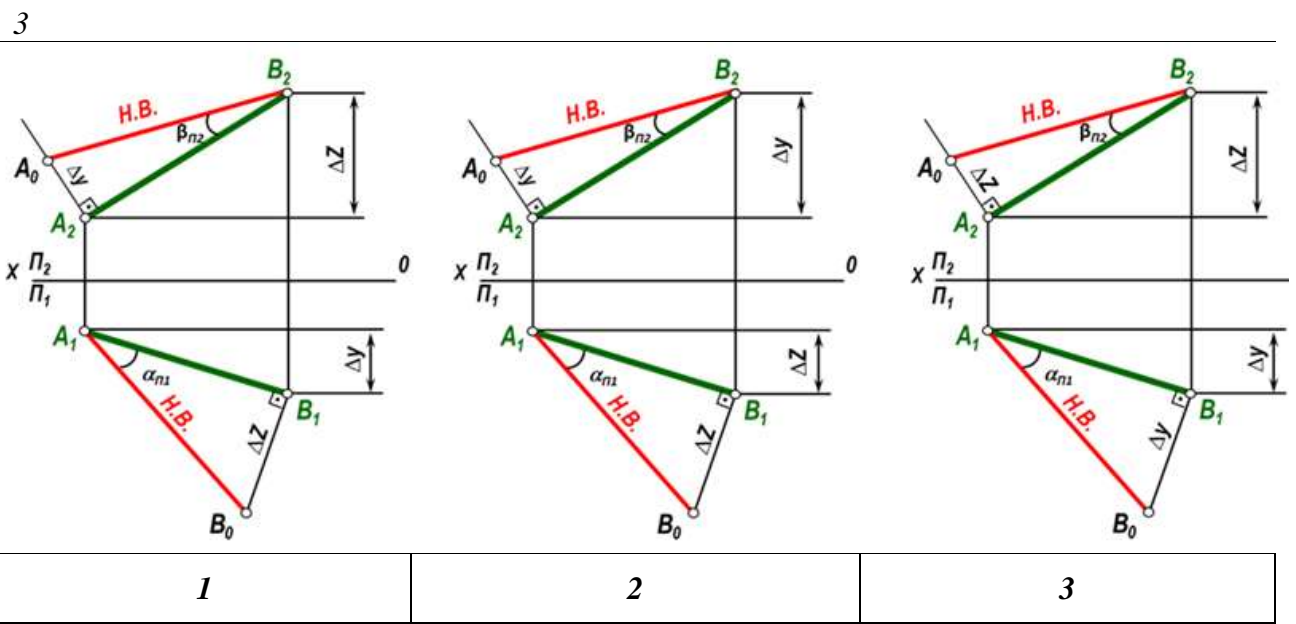

Примеры заданий по компетенции УК-1

 *Укажите на каком рисунке показана полная развертка поверхности усеченной пирамиды*

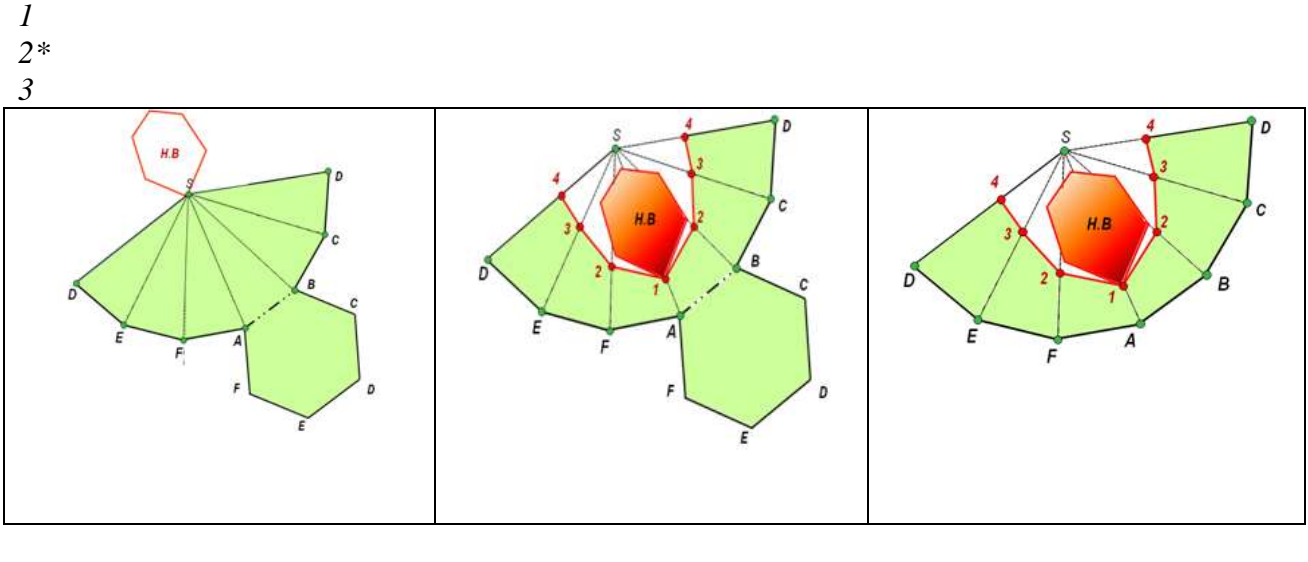

*2 3*

#### **Вопросы к зачету по компетенции ОПК-1**

Системы плоскостей проекций. Система четвертей.

Точка в системе четвертей. Понятие о комплексном чертеже

(эпюр).

- Точка в двухплоскостной системе
- Точка в трехплоскостной системе
- Прямая линия на комплексном чертеже (эпюре).
- Прямая линия в двухплоскостной системе

7 Прямая линия в трехплоскостной системе

8 Нахождение следов прямой.

9 Прямые частного положения и их классификация

10 Прямые уровня и их свойства

11 Проецирующие прямые и их свойства

12 Определение натуральной величины отрезка и углов наклона его к плоскостям проекций методом прямоугольного треугольника.

13 Взаимное положение двух прямых в пространстве.

14 Определение плоскости. Способы задания плоскостей.

15 Следы плоскости. Построить следы плоскости, заданной двумя параллельными прямыми.

16 Следы плоскости. Построить следы плоскости, заданной плоской фигурой

17 Следы плоскости. Построить следы плоскости, заданной двумя пересекающимися прямыми.

18 Прямая в плоскости. Построить прямую общего положения в плоскостях, заданных следами.

19 Прямая в плоскости. Построить прямую общего положения в плоскостях, заданных треугольником.

20 Прямая в плоскости. Построить прямую общего положения в плоскостях, заданных двумя пересекающимися прямыми.

21 Прямая в плоскости. Построить прямую общего положения в плоскостях, заданных двумя параллельными прямыми.

- 22 Плоскости частного и общего положения
- 23 Плоскости уровня и их свойства.

24 Проецирующие плоскости и их свойства.

25 Горизонталь и фронталь плоскости. Их свойства, используемые при решении практических задач.

26 Линия наибольшего ската плоскости, ее свойства.

## **Вопросы к зачету по компетенции УК-1**

1. Взаимное положение плоскостей в пространстве. Взаимнопараллельные плоскости.

2. Пересекающиеся плоскости. Определение линии пересечения плоскостей, заданных следами.

3. Пересекающиеся плоскости. Определение линии пересечения плоскостей, заданных пересекающимися прямыми

4. Пересекающиеся плоскости. Определение линии пересечения плоскостей, заданных параллельными прямыми

5. Пересекающиеся плоскости. Определение линии пересечения плоскостей, заданных треугольниками.

6. Определение линии пересечения плоскостей при помощи плоскостей-посредников.

7. Определение точки встречи прямой с плоскостью, заданной следами.

8. Определение точки встречи прямой с плоскостью, заданной плоской фигурой.

9. Определение точки встречи прямой с плоскостью, заданной параллельными прямыми.

10. Определение точки встречи прямой с плоскостью, заданной пересекающимися прямыми.

11. Прямая, перпендикулярная плоскости. Свойства перпендикуляра к плоскости.

12. Определение расстояния от точки до плоскости, заданной пересекающимися прямыми.

13. Определение расстояния от точки до плоскости, заданной параллельными прямыми.

14. Определение расстояния от точки до плоскости, заданной плоской фигурой.

15. Определение расстояния от точки до плоскости, заданной следами.

16. Методы преобразования комплексного чертежа. Сущность метода перемены плоскостей проекций.

17. Определение натуральной величины отрезка методом перемены плоскостей проекций.

18. Определение натуральной величины треугольника методом перемены плоскостей проекций.

19. Сущность метода плоскопараллельного переноса.

20. Определение натуральной величины треугольника методом плоскопараллельного переноса.

21. Сущность метода совмещения. Определение натуральной величины отрезка методом совмещения.

22. Определение натуральной величины треугольника методом совмещения.

23. Плоское сечение многогранных тел. Сущность метода ребер и метода граней. Привести пример.

24. Плоские сечения призмы.

25. Плоские сечения пирамиды

26. Плоские сечения цилиндра.

27. Плоские сечения конуса.

28. Развертка призматических поверхностей. Привести пример.

29. Развертка тел вращения. Привести пример.

30. Пересечение тел вращения. Метод вспомогательных секущих плоскостей.

31. Построение линии пересечения цилиндра и конуса

32. Построение линии пересечения двух цилиндров

33. Построение линии перехода многогранных тел.

34. Пересечение тел вращения. Метод вспомогательных сфер.

### 7.4 Методические материалы, определяющие процедуры оценивания знаний, умений, навыков, характеризующих этапы формирования компетенций

### Контрольные работы.

Цель выполнения контрольных работ - систематизация, углубление и развитие теоретических знаний, закрепление графических умений и навыков, полученных при проведении аудиторных занятий и самостоятельного изучения основных законов геометрического формирования, построения и взаимного пересечения моделей плоскости и пространства.

Рецензирование и прием контрольных работ по начертательной геометрии проводится в строгой последовательности и в сроки, установленные учебным графиком. Выполненную графическую работу студент должен защитить не позднее десяти дней со дня выдачи задания.

Критерий оценки знаний при защите контрольных работ:

Оценка «отлично» ставится при правильном построении графической работы студентом не менее чем 80% от общего объема задания;

Оценка «хорошо» ставится при правильном построении графической работы студентом не менее чем 65% от общего объема задания.

Оценка «удовлетворительно» ставится при правильном построении графической работы студентом не менее чем 50% от общего объема задания.

Оценка «неудовлетворительно» ставится при правильном построении графической работы студентом менее чем 50% от общего объема задания.

Результаты выполнения расчетно-графических работ используются при проведении ежемесячной промежуточной аттестации в соответствии с

ПлКубГАУ 2.5.1 - 2015 «Текущий контроль успеваемости и промежуточная аттестация студентов».

#### Тесты

По дисциплине «Начертательная геометрия» предусмотрено проведение контрольного тестирования (на бумажном носителе) и на компьютере в системе тестирования INDIGO.

Контрольное тестирование включает в себя задания по всем темам дисциплины в рамках рабочей программы. Тестирование на бумажном носителе проводится на занятии в течении 5-10 минут вместо устного опроса. При тестировании на компьютере следует информировать студентов, что вопросы тестов могут иметь один или два правильных ответа из нескольких предлагаемых ответов.

Оценка «отлично» выставляется при условии правильного ответа студента не менее чем на 85 % тестовых заданий.

Оценка «хорошо» выставляется при условии правильного ответа студента не менее чем на 70 % тестовых заданий.

Оценка «удовлетворительно» выставляется при условии правильного ответа студента не менее чем на 51 %.

Оценка «неудовлетворительно» выставляется при условии правильного ответа студента менее чем на 50 % тестовых заданий.

Результаты тестирования используются при проведении ежемесячной промежуточной аттестации в соответствии с ПлКубГАУ 2.5.1 «Текущий контроль успеваемости и промежуточная аттестация студентов».

#### Зачет.

Заключительный контроль знаний по начертательной геометрии проводится на зачете. Студенты отвечают на теоретические вопросы с графическим построением на заданную тему.

### Критерии оценки ответа зачете.

Оценка «зачтено» - выставляется обучающемуся, который показал знание основного материала учебной программы в объеме, достаточном и необходимым для дальнейшей учебы и предстоящей работы по специальности, справился с выполнением заданий, предусмотренных учебной программой, знаком с основной литературой, рекомендованной учебной программой. Как правило, оценка «удовлетворительно» выставляется обучающемуся, допустившему погрешности в ответах на экзамене или выполнении экзаменационных заданий, но обладающему необходимыми знаниями под руководством преподавателя для устранения этих погрешностей, нарушающему последовательность в изложении учебного материала и испытывающему затруднения при выполнении практических работ

Оценка «не зачтено» - выставляется обучающемуся, не знающему основной части материала учебной программы, допускающему принципиальные ошибки в выполнении предусмотренных учебной программой заданий, неуверенно с большими затруднениями выполняющему практические рабо-TЫ.

## 8 Перечень основной и дополнительной учебной литературы Основная учебная литература

1 Серга, Г.В. Начертательная геометрия: учебник / Г.В. Серга, И.И. Табачук, Н.Н. Кузнецова. — Краснодар: КубГАУ 2018 -212с [Образователь-**КубГАУ]** ный портал Режим лоступа: https://edu.kubsau.ru/file.php/108/nachertatelnaja geometrija 2018 459773 v1 .PDF

2. Горячева Е.А. Основы начертательной геометрии и инженерной графики: учеб. пособие / Е.А. Горячева – Краснодар : PrintTerra, 2018. –135с. **[Образовательный**  $Kv6FAY$ Режим портал доступа: https://edu.kubsau.ru/file.php/108/uch\_posobie\_OSNOVY\_NGiIG\_A5\_GORJAC **HEVA E A 420560 v1 .PDF** 

3. Серга, Г.В. Начертательная геометрия и инженерная графика с элементами технического и строительного черчения, часть I [Электронный ресурс]: учебник / Г. В. Серга, С. Г. Кочубей, И. И Табачук., Н. Н. Кузнецова. — Электрон. дан. — Краснодар: КубГАУ, 2019. — 303 с. — Режим доступа: https://own.kubsau.ru/index.php/s/XWXFfhlqMA9V1eO

### Дополнительная учебная литература

1. Холявко Л.В. Начертательная геометрия и инженерная графика: рабочая тетрадь / Холявко Л.В. - Краснодар КГАУ, 2017 -51с. [Образователь-

ный портал КубГАУ] — Режим доступа: <https://kubsau.ru/upload/iblock/e6c/e6c13adc02c9449e97c0ae5bf205c6af.pdf>

2. Горячева Е.А «Плоские сечения тел и развертки поверхностей в системе AutoCAD». учеб. пособие / Е.А. Горячева – Краснодар PrintTerra, 2017. – 121с. [Образовательный портал КубГАУ] – Режим доступа: https://edu.kubsau.ru/file.php/108/Gorjacheva\_PLOSKIE\_SECHENIJA\_TEL\_I\_RAZVERTKI [POVERKHNOSTEI\\_V\\_SISTEME\\_AVTOKAD\\_461255\\_v1\\_.PDF](https://edu.kubsau.ru/file.php/108/Gorjacheva_PLOSKIE_SECHENIJA_TEL_I_RAZVERTKI_POVERKHNOSTEI_V_SISTEME_AVTOKAD_461255_v1_.PDF)

3. Серга, Г.В. Начертательная геометрия и инженерная графика с элементами технического и строительного черчения, часть II [Электронный ресурс]: учебник / Г. В. Серга, С. Г. Кочубей, И. И Табачук., Н. Н. Кузнецова. — Электрон. дан. — Краснодар : КубГАУ, 2019. — 362 с. — Режим доступа:

[https://edu.kubsau.ru/file.php/108/NG\\_i\\_IG\\_2010.pdf](https://edu.kubsau.ru/file.php/108/NG_i_IG_2010.pdf)

4. Серга, Г.В. Построение изображений на чертежах : учебное пособие / Г.В. Серга, И.И. Табачук, Н.Н. Кузнецова. — Краснодар : КубГАУ, 2019. — 95 с. — [Образовательный портал КубГАУ] [https://edu.kubsau.ru/file.php/108/postroenie\\_izobrazhenii\\_na\\_chertezhakh\\_45966](https://edu.kubsau.ru/file.php/108/postroenie_izobrazhenii_na_chertezhakh_459668_v1_.PDF)

[8\\_v1\\_.PDF](https://edu.kubsau.ru/file.php/108/postroenie_izobrazhenii_na_chertezhakh_459668_v1_.PDF)

# **9 Перечень ресурсов информационно-телекоммуникационной сети «Интернет»**

Электронно-библиотечные системы библиотеки, используемые в Кубанском ГАУ 2020/21 год

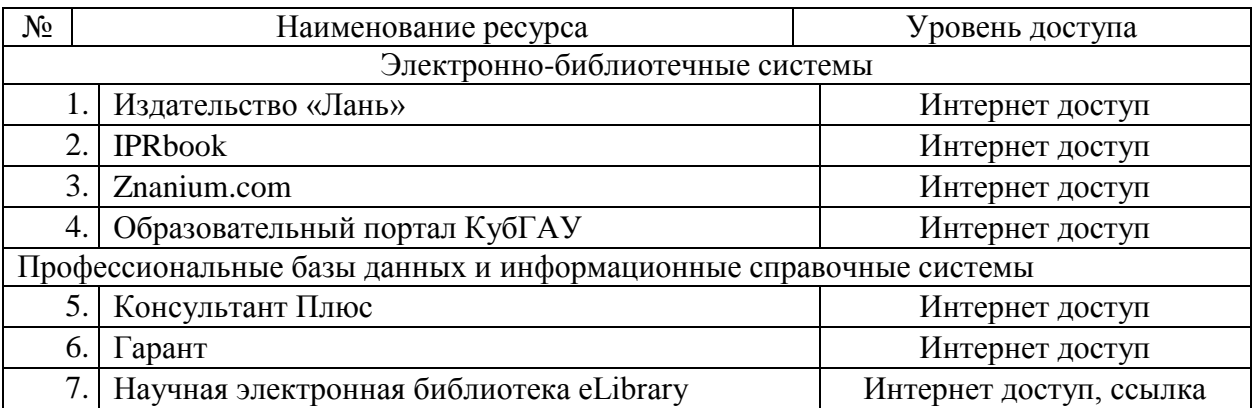

Каталог Государственных стандартов. Режим доступа:

[http://stroyinf.ru/cgi-bin/mck/gost.cgi.](http://stroyinf.ru/cgi-bin/mck/gost.cgi)

 Интегральный каталог ресурсов Федерального портала «Российское образование»

<http://soip-catalog.informika.ru/>

Научная электронная библиотека

[www.eLIBRARY.RU](http://www.elibrary.ru/)

 Образовательный портал КубГАУ [Электронный ресурс]: Режим доступа: [http://edu.kubsau.local](http://edu.kubsau.local/)

Федеральный портал «Российское образование»

<http://www.edu.ru/>

 Федеральный портал «Инженерное образование» [http://www.techno.edu.ru](http://www.techno.edu.ru/)

 Федеральный фонд учебных курсов <http://www.ido.edu.ru/ffec/econ-index.html>

## **10 Методические указания для обучающихся по освоению дисциплины**

1. Холявко Л.В. Начертательная геометрия и инженерная графика : рабочая тетрадь / Холявко Л.В. – Краснодар КГАУ, 2017 –51с. [Образовательный портал КубГАУ] — Режим доступа: <https://kubsau.ru/upload/iblock/e6c/e6c13adc02c9449e97c0ae5bf205c6af.pdf>

2. Серга, Г.В. Инженерная графика: учебное пособие / Г.В. Серга, Л.В. Холявко, И.И. Табачук, Н.Н. Кузнецова, Е. А. Горячева, С. Г. Кочубей — Краснодар : КубГАУ, 2013. — 176 с. — Режим доступа: https://edu.kubsau.ru/file.php/108/inzhenernaja\_grafika\_2013.pdf

# **11 Перечень информационных технологий, используемых при осуществлении образовательного процесса по дисциплине, включая перечень программного обеспечения и информационных справочных систем**

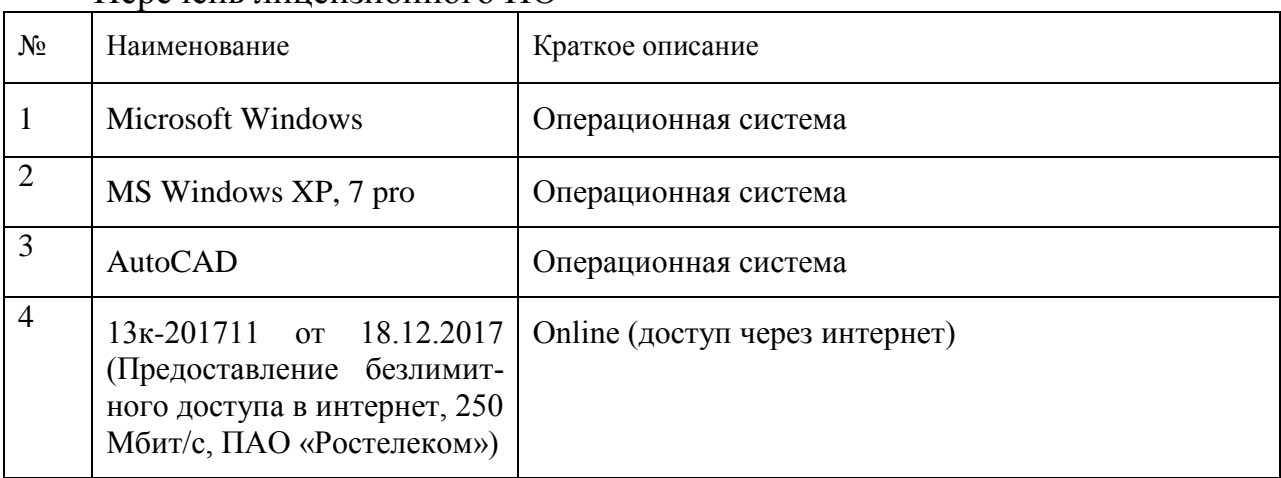

Перечень лицензионного ПО

Перечень профессиональных баз данных и информационных справочных систем

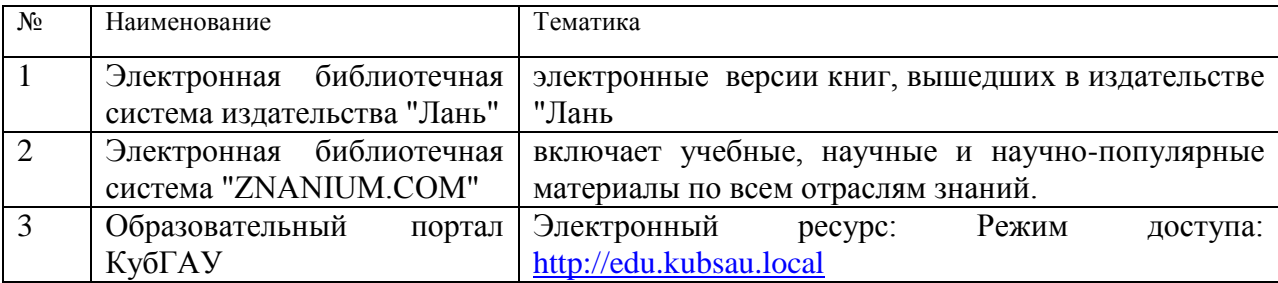

# **12 Материально-техническое обеспечение для обучения по дисциплине Начертательная геометрия**

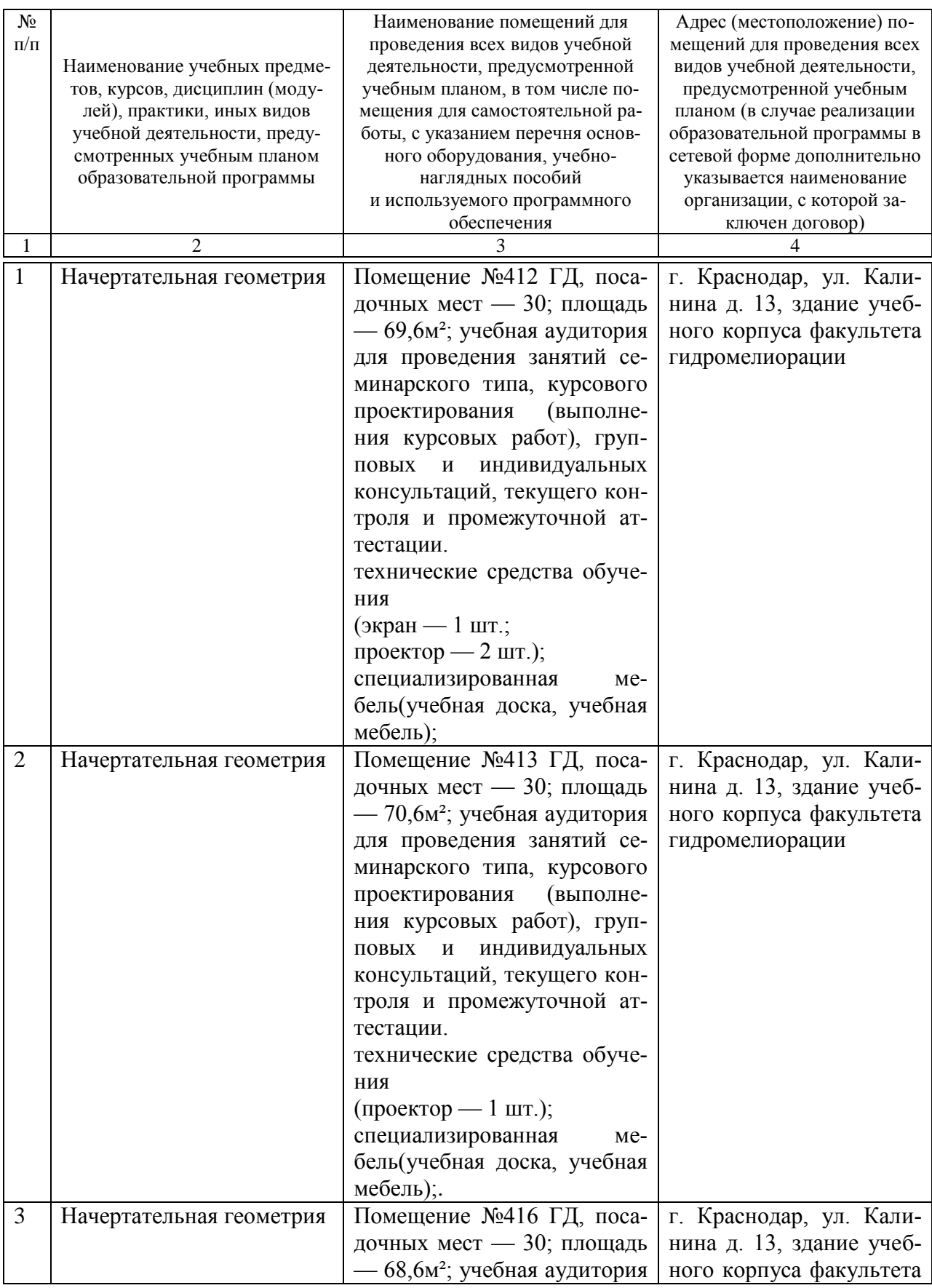

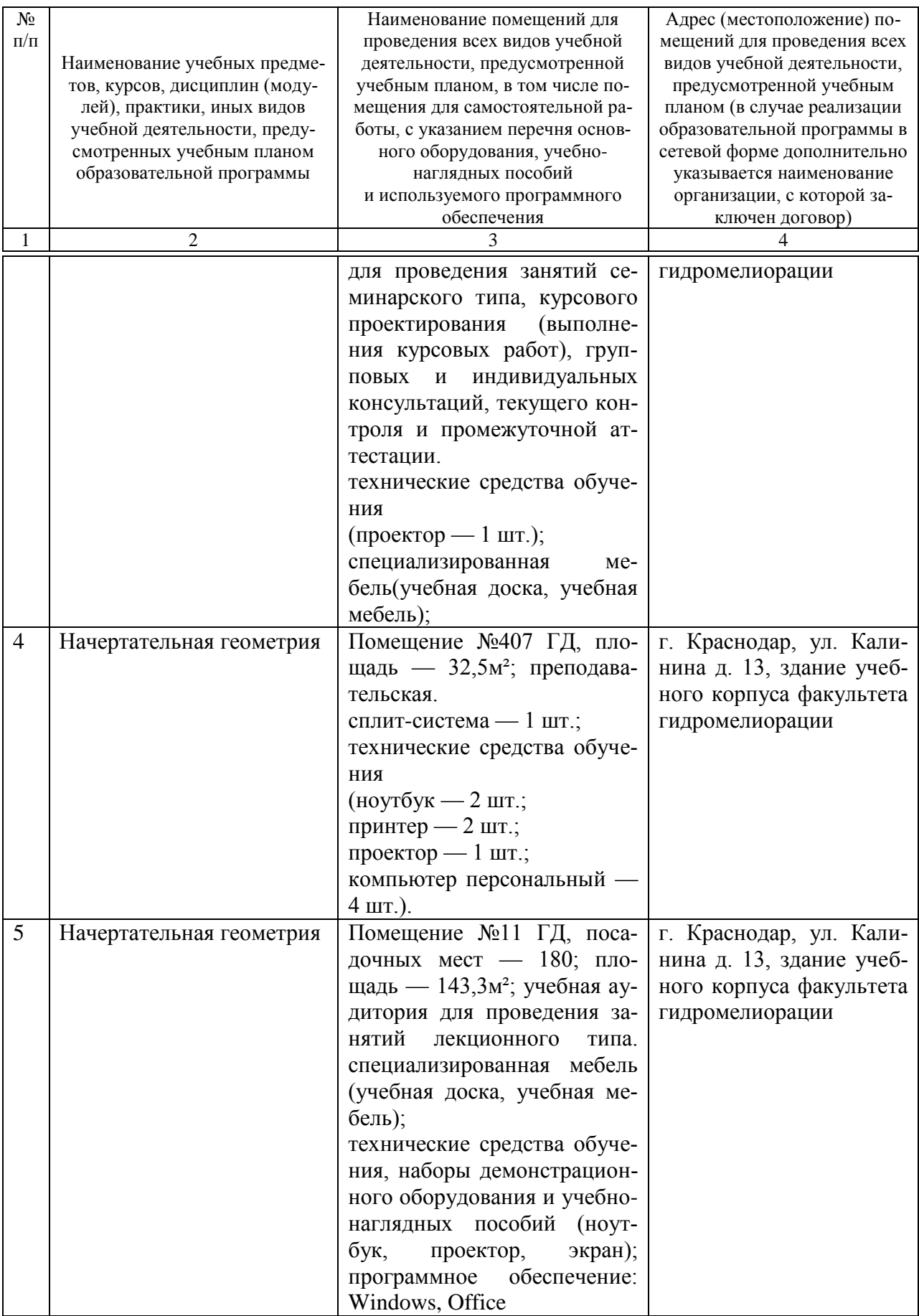